# **Table of Contents**

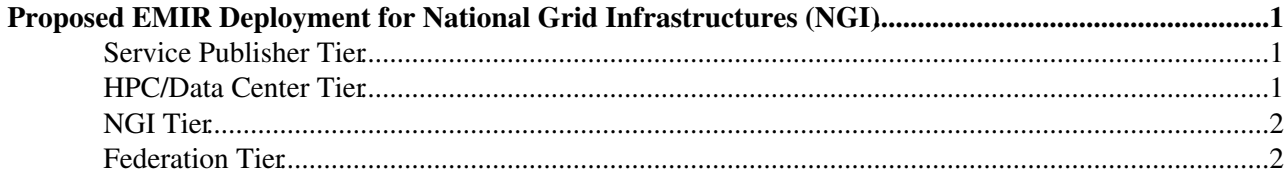

## <span id="page-1-0"></span>**Proposed EMIR Deployment for National Grid Infrastructures (NGI)**

EMIR is a federated service endpoint registry, enables deployment of registries in an hierarchy as well as in a P2P fashion. Following figure depicts an example of EMIR deployment at the NGIs (Germany and Hungary) and at the federation level (e.g. EGI).

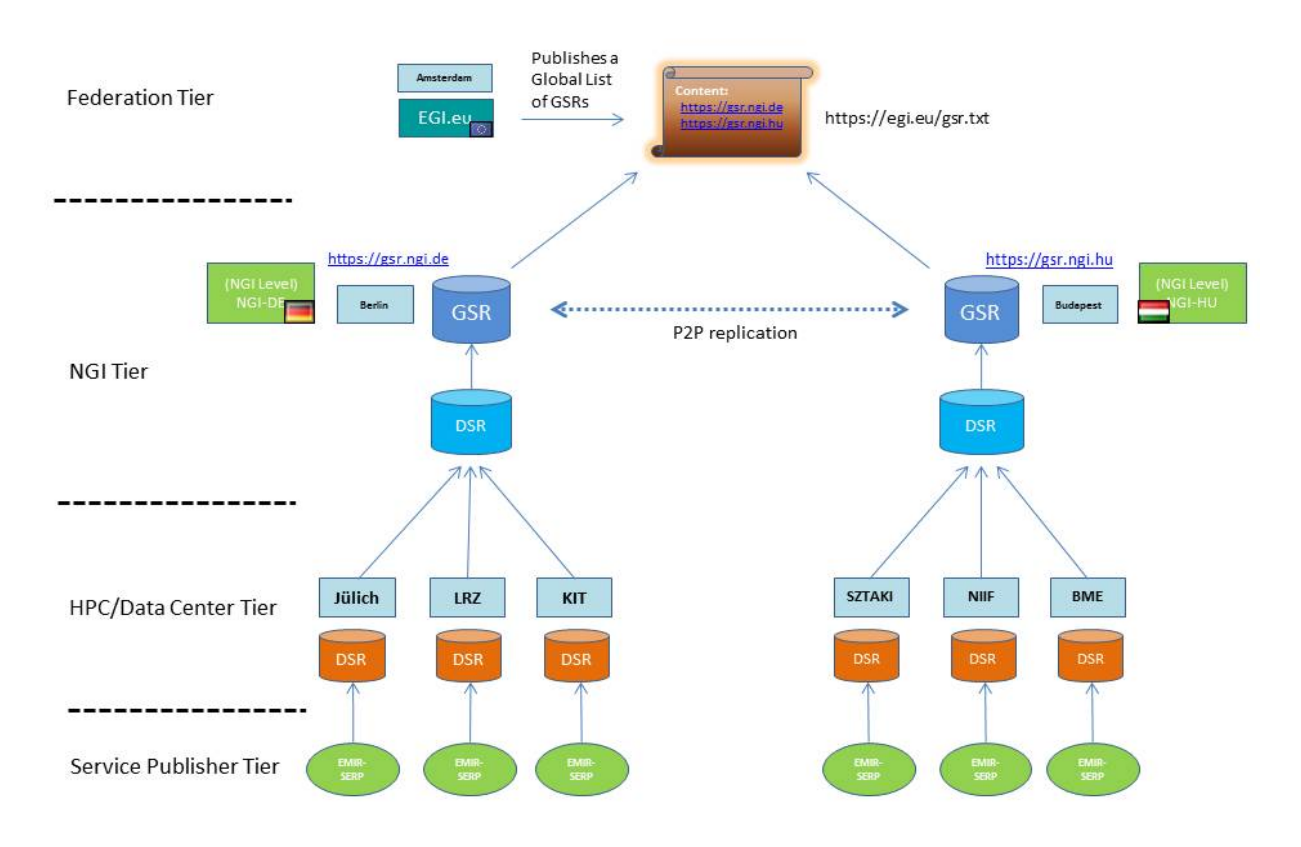

**Figure 1**: Deplyoment of EMIR in EGI and NGIs

### <span id="page-1-1"></span>**Service Publisher Tier**

EMIR's Service Endpoint Record publishers (EMIR-SERP) are deployed at this tier. They are responsible for making the [endpoint information](https://twiki.cern.ch/twiki/bin/view/EMI/EMIRSERDesc) available to the Domain Service Registry (DSR) of HPC/Data Center Tier. The endpoint information should be a valid JSON document with all the mandatory attributes defined.

## <span id="page-1-2"></span>**HPC/Data Center Tier**

The Domain Service Registries (DSR) are deployed at this tier. It receives the requests from EMIR-SERP containing the endpoints information (which gets registered(or modified)). The administrator of the DSR make sure that the authentication (SSL/TLS) and authorization (ACL or XACML) settings are properly configured.

There are three mandatory configuration options (in the **emir.config** file) to enable the secure deployment of HPC/Data Center tier

- Configure trust anchors and credentials
- Enable authorisation (using ACL) while adding DN of all the relevant EMIR-SERPs into the *emir.acl* file.
- Set parent Address to the NGI tier DSR

### <span id="page-2-0"></span>**NGI Tier**

The NGI Tier deploys DSR and GSR, the DSR only aggregates the information from DSRs below its hierarchy. However, for the GSR publishes the information two different sources: children DSRs (at HPC/DC tier) and GSR from other NGIs.

There are three mandatory configuration options (in the **emir.config** file) to enable the secure deployment of NGI tier (DSR)

- Configure trust anchors and credentials,
- Enable authorisation (using ACL) while adding DN of all the relevant HPC tier DSRs into the *emir.acl* file,
- Set it's parent Address to the NGI (same) tier's GSR

For the GSR:

- Configure trust anchors and credentials,
- Enable authorisation (using ACL) while adding DN of all the relevant NGI tier DSRs into the *emir.acl* file,
- Set provider list to URL of the **Global List**, which resides at the Federation tier
- Set global flag to **TRUE**

#### <span id="page-2-1"></span>**Federation Tier**

The Global List containing a list of participating GSR URLs. It has to be published by a central body (e.g. EGI), where all the participating (or peer) GSRs can access to build a P2P network at the federation tier.

This topic: EMI > EMIRFORNGI Topic revision: r4 - 2012-07-17 - IvanMartonExCern

**OPETL** Copyright &© 2008-2021 by the contributing authors. All material on this **T**TWiki collaboration platform is the property of the contributing authors. or Ideas, requests, problems regarding TWiki? use [Discourse](https://discourse.web.cern.ch/c/collaborative-editing/wikis/12) or [Send feedback](https://twiki.cern.ch/twiki/bin/view/Main/ServiceNow)